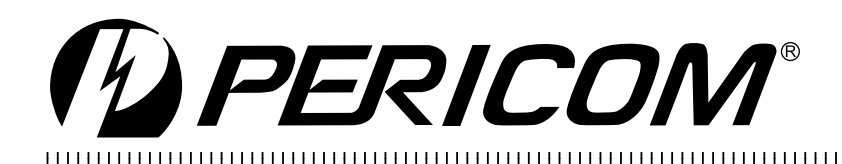

# **Schematic & Board Layout Recommendations** for PI7C7300

by Glenn Sanders

This application note will provide recommendations for how to connect miscellaneous signals to and from the Pericom PCI-PCI bridge. The PI7C73003-port PCI-PCI bridge from Pericom Semiconductor has the standard PCI signals as well as some unique control signals that might need clarification as to proper connection. In this application note we will list all of the non-standard signals and how to connect them. We will also list some recommendations for layout as exemplified by our reference board design

## **Miscellaneous Signal Connections**

In the following table, verify that the miscellaneous signals listed are connected to the proper value:

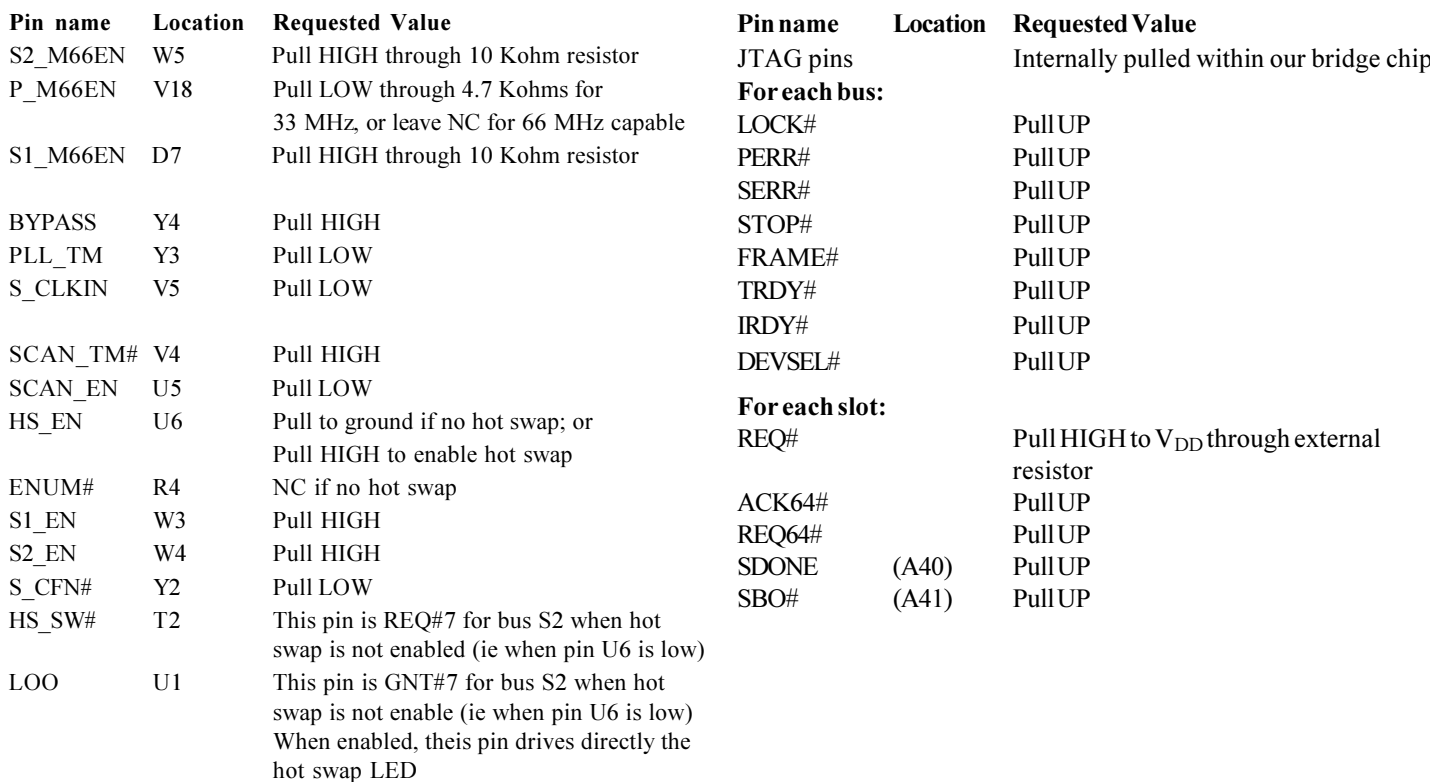

Where "Pull" is used, please use a 10 Kohm resistor to pull UP or 1 Kohm resistor to pull DOWN. Sixteen thermal balls J12-J9 through M12-M9: These go directly to ground plane. They carry no electrical signal.

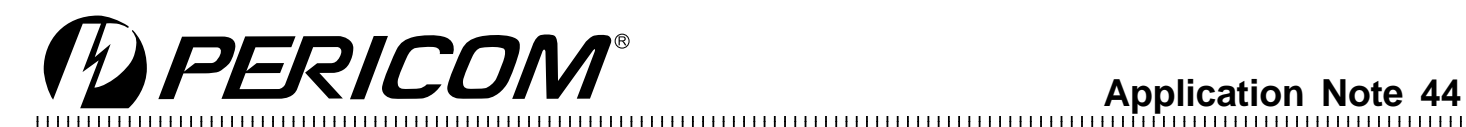

# **Power Decoupling**

Four sets of decoupling capacitors on top and bottom sides of the PCB must be positioned as close as possible to each corner of bridge BGA. Each of the 4 corners should have values of  $[0.1 \mu F, 0.01 \mu F,$  $0.001 \mu$ F] on bottom side of the PCB (see picture below):

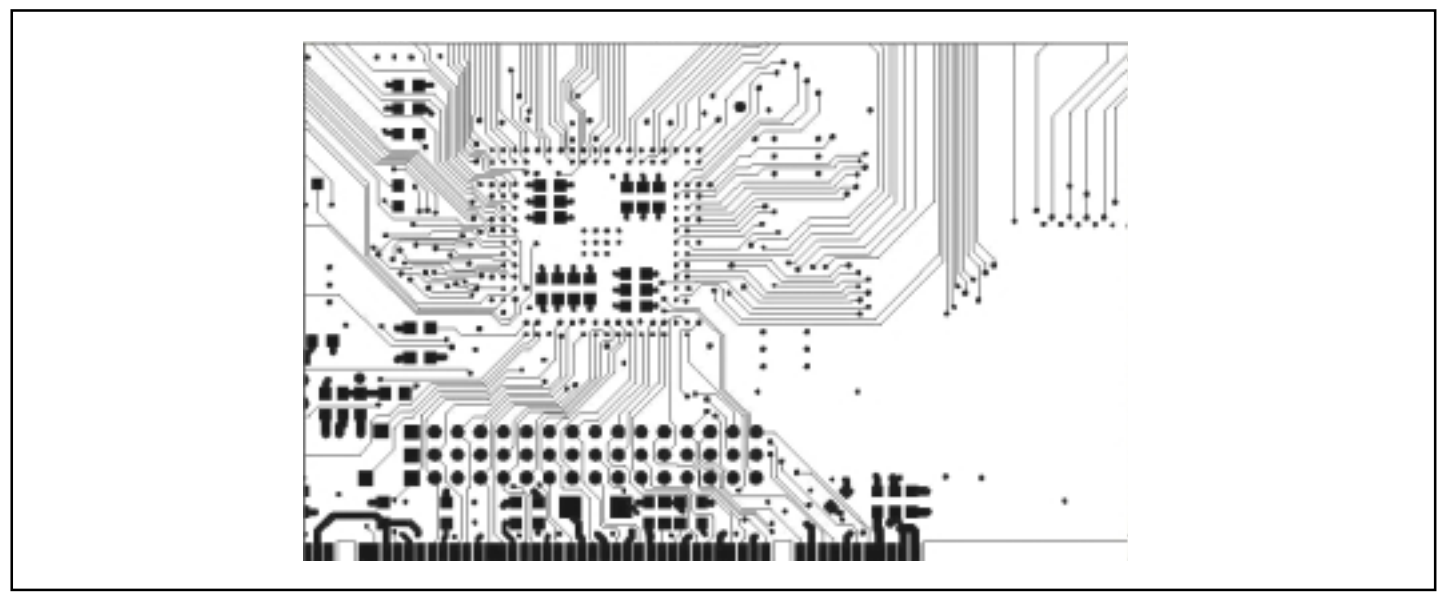

Bottom layer detail showing decoupling capacitors directly under each corner of the BGA.

On top side of PCB, place four sets of four capacitors [ $10\mu$ F,  $0.1\mu$ F,  $0.01 \,\mu\mathrm{F}, 0.001 \,\mu\mathrm{F}$  ] as close as possible to each edge of the chip. They extend decoupling at the PCI primary interface  $\&$  secondary slots as needed per PCI Spec 2.2, Sec. 4.4.2.1 **"Power Decoupling."** 

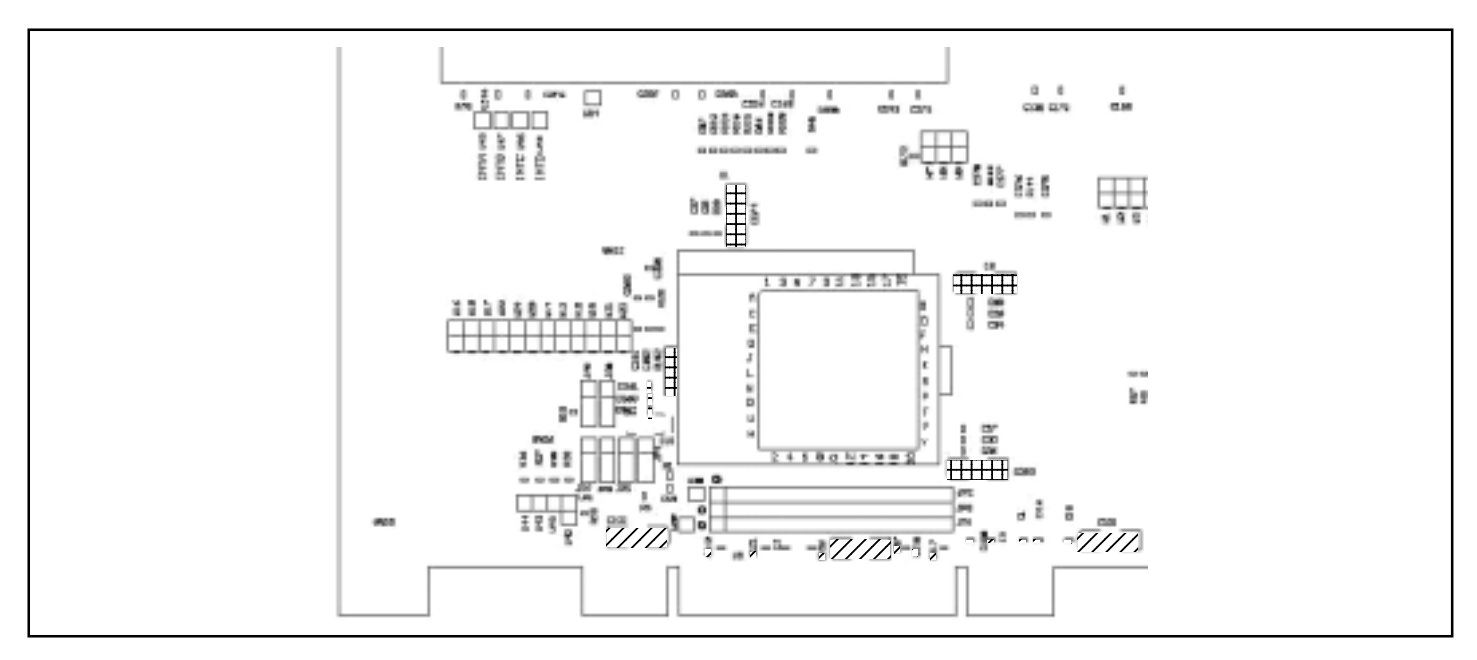

#### **Top Silkscreen**

Power decoupling capacitors surrounding a large mechanical socket <del>HIII</del>.

There are additional power decoupling capacitors at the PCI primary interface<sup>r</sup>/27224.

#### **Regarding AVDD & AGND**

For an add-in card, these signals may be tied to digital  $\rm V_{DD}$  and GND. Also, please add the following decoupling capacitors at the edge connector for 3.3V and 5V pins with values  $[0.1 \mu F, 0.01 \mu F, 0.001 \mu F]$ .

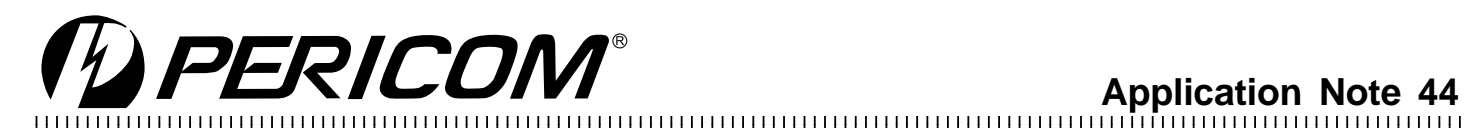

**Application Note 44** 

#### **Six Layer Board Stacking Recommendation**

Signal layers should be seperated by ground planes with no signals routed between ground and power planes. We prefer FR-4 material. for board fabrication. Our reference board is arranged as follows:

> Route clock  $\&$  other critical signals on top Top Internal Plane 1 Ground Internal Plane 2  $3.3V$ Internal Plane 3 5 V (only needed for pass through power to 5V PCI slots) Internal Plane 4 Ground Bottom Signal connections

Do NOT route high-frequency bus signals under the bridge.

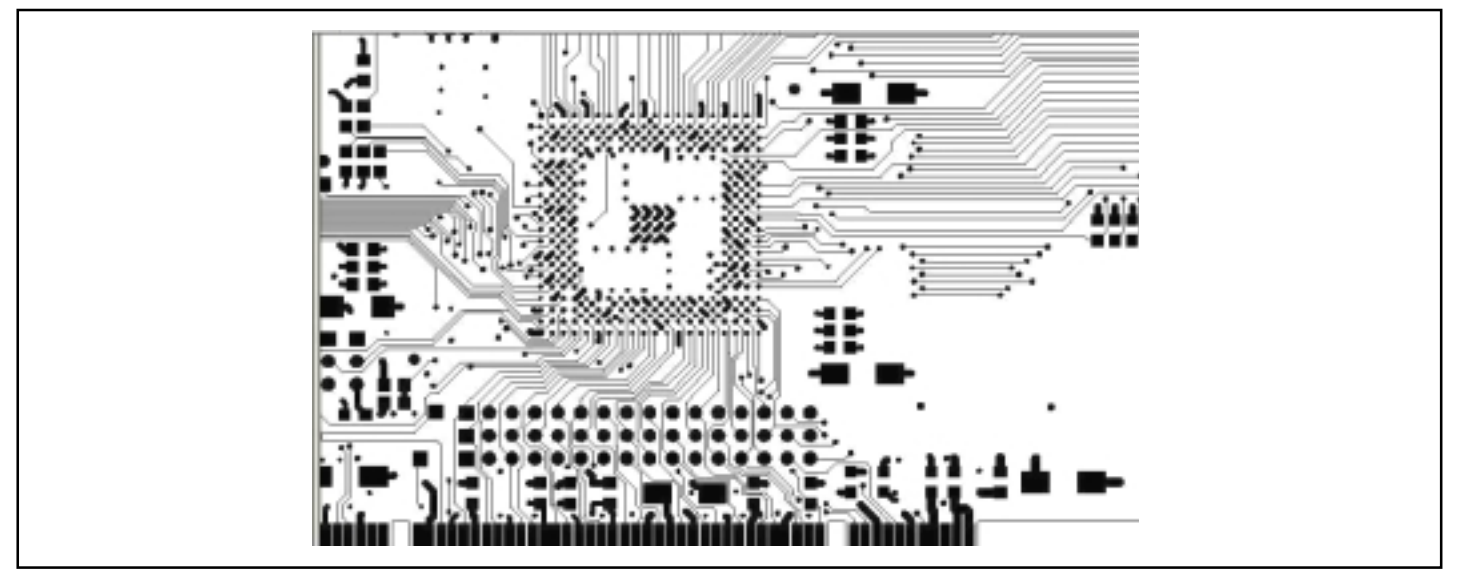

Top Layer Detail: CLK signals to secondary buses; B side primary PCI bus connector. Critical control signals such as IRDY#, TRDY#, FRAME#, STOP#, etc to secondary buses.

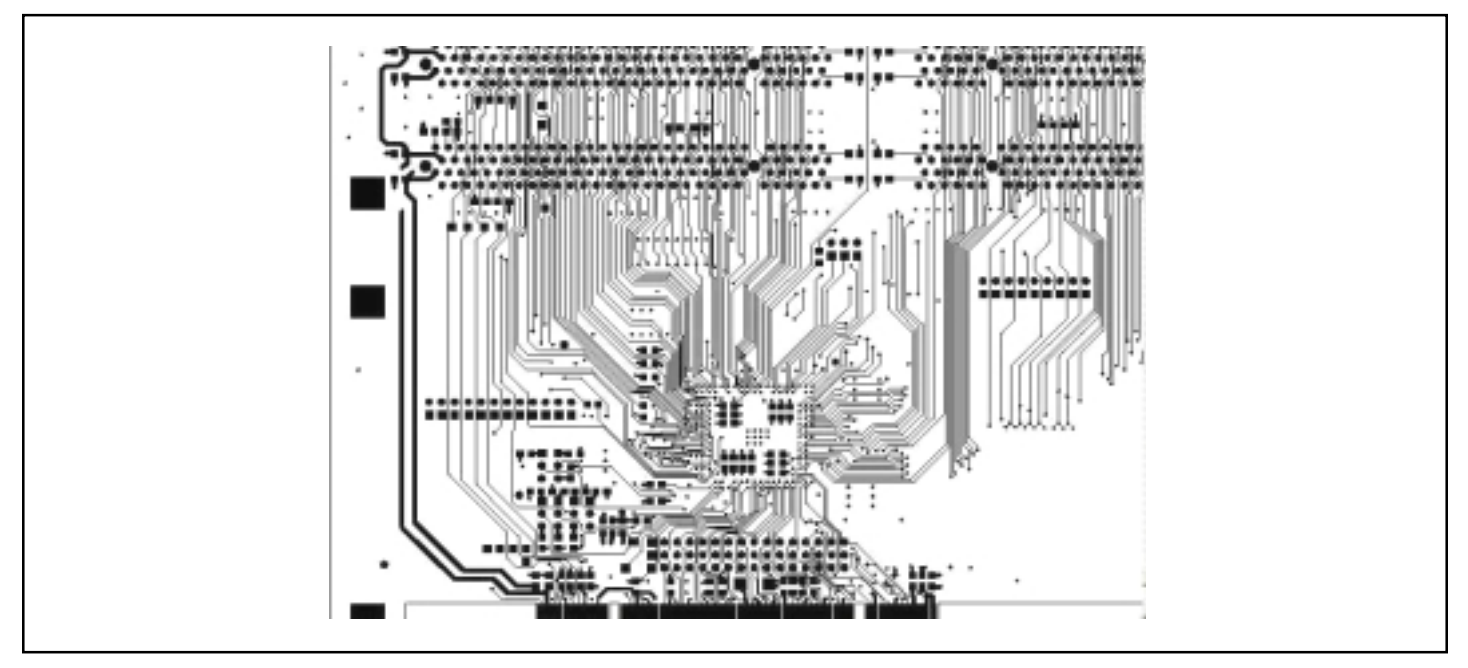

Bottom Layer Detail: Shows traces to PCI slots: AD bus, A side primary bus connector Misc signals - JTAG, INTx, etc.

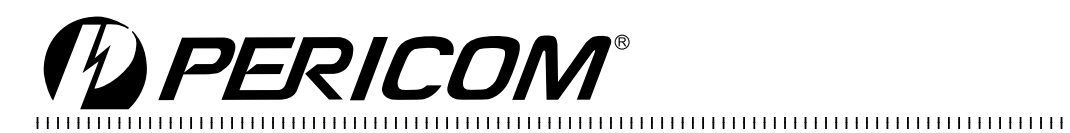

**Application Note 44** 

A motherboard that requires the use of analog circuitry might be arranged as follows:

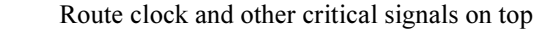

- Internal plane 1 Analog Ground
- Internal plane 2  $3.3V$

Top

- Internal plane 3 5 V at PCI connectors with 3.3V AVDD island under BGA
- Internal plane 4 Digital Ground
- Signal connections **Bottom**

# **General Layout Guidelines**

- Limit trace lengths. Longer traces display more resistance and induction and introduce more delays. They also limit the  $1_{-}$ bandwidth which varies inversely with the square of trace length.
- 2. Use higher impedance traces. Raising impedance increases bandwidth. We advise  $65$ -ohm impedance with  $\pm 10\%$  tolerance.
- 3. Do not use any clock signal loops. When possible, keep clock lines straight.
- For related clock signals that have skew specifications, match clock trace lengths. 4.
- Do not route signals in the ground and  $V_{CC}$  planes. 5.
- 6. Do not route signals close to the edge of the PCB board.
- 7. Make sure there is a solid ground plane beneath the PI7C7300.
- 8. The power plane should face the return ground plane. No signals should be routed between power and ground.
- Route clock signals on top layer & avoid vias for these signals. Vias change impedance  $\&$  introduce more skew and reflections. 9.
- 10. Do not use any connectors on clock traces.
- 11. Use wide traces for power and ground.
- 12. Keep high-speed noise sources away from the PI7C7300.
- 13. Remember that, per PCI spec 2.2 sec 4.4.3.1, the PI7C7300 should have a primary PCI edge connector to BGA pad trace distance of not more than 1.5 inches (37.5 mm) for signals coming from the primary PCI interface. Secondary interface signals would then be limited as in PCI motherboard layout rules.

## References:

- Pericom Semiconductor ApNote 22, "Solutions to Current High-Speed Board Design." 1.
- PCI Local Bus Specification 2.2, Section 4.4 "Expansion Board Specification" [decoupling through routing recommendations 2. and *impedence* sections] p150-152.
- 3. PCI Local Bus Specification 2.2, Section 4.2.6 "Pinout Recommendation" p131.
- PCI Local Bus Specification 2.2, Section 4.3.3 "Pull-ups" p136. 4.
- Compact PCI PICMG 2.0 R3.0 p17-20 "Electrical Requirements." 5.

Reference schematic available at end of our PI7C7300 data book. Gerber and Schematic in electronic format available upon request.